# CS 31: Intro to Systems Arrays, Structs, Strings, and Pointers

Kevin Webb Swarthmore College March 1, 2016

### Overview

- Accessing things via an offset
  - Arrays, Structs, Unions

- How complex structures are stored in memory
  - Multi-dimensional arrays & Structs

# So far: Primitive Data Types

We've been using ints, floats, chars, pointers

- Simple to place these in memory:
  - They have an unambiguous size
  - They fit inside a register\*
  - The hardware can operate on them directly

(\*There are special registers for floats and doubles that use the IEEE floating point format.)

### **Composite Data Types**

- Combination of one or more existing types into a new type. (e.g., an array of multiple ints, or a struct)
- Example: a queue
  - Might need a value (int) plus a link to the next item (pointer)

```
struct queue_node{
  int value;
  struct queue_node *next;
}
```

## Recall: Arrays in Memory

```
int *iptr = NULL;
iptr = malloc(4 * sizeof(int));
                                          Heap (or Stack)
                                             iptr[0]
                                             iptr[1]
                                             iptr[2]
                                             iptr[3]
```

## Recall: Assembly While Loop

```
movl $0 eax movl $0 edx
```

Using (dereferencing) the memory address to access memory at that location.

### loop:

```
addl (%ecx), %eax
addl $4, %ecx
addl $1, %edx
cmpl $5, %edx
jne loop
```

Manipulating the pointer to point to something else.

Note: This did NOT read or write the memory that is pointed to.

# Pointer Manipulation: Necessary?

 Previous example: advance %ecx to point to next item in array.

```
iptr = malloc(...);
sum = 0;
while (i < 4) {
   sum += *iptr;
   iptr += 1;
   i += 1;
}</pre>
```

| Неар    |      |      |  |
|---------|------|------|--|
|         |      |      |  |
|         |      |      |  |
|         | iptı | r[0] |  |
|         | iptı | r[1] |  |
| iptr[2] |      |      |  |
|         | iptı | r[3] |  |
|         |      |      |  |

# Pointer Manipulation: Necessary?

 Previous example: advance %ecx to point to next item in array.

```
iptr = malloc(...);
sum = 0;
while (i < 4) {
    sum += *iptr;
    iptr += 1;
    i += 1;
}
</pre>
```

Reminder: addition on a pointer advances by that many of the type (e.g., ints), not bytes.

## Pointer Manipulation: Necessary?

- Problem: iptr is changing!
- What if we wanted to free it?
- What if we wanted something like this:

```
iptr = malloc(...);
sum = 0;
while (i < 4) {
   sum += iptr[i];
   iptr += 1;
   i += 1;
}</pre>
```

Changing the pointer would be really inconvenient now!

### Base + Offset

 We know that arrays act as a pointer to the first element. For bucket [N], we just skip forward N.

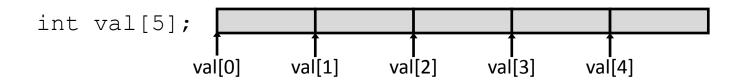

 "We're goofy computer scientists who count starting from zero."

### Base + Offset

 We know that arrays act as a pointer to the first element. For bucket [N], we just skip forward N.

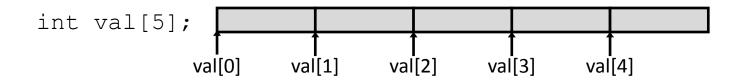

 "We're goofy computer scientists who count starting from zero."

### Base + Offset

 We know that arrays act as a pointer to the first element. For bucket [N], we just skip forward N.

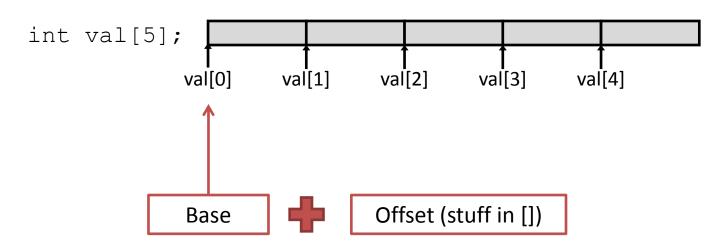

This is why we start counting from zero! Skipping forward with an offset of zero ([0]) gives us the first bucket...

# Which expression would compute the address of iptr[3]?

What if this isn't known at compile time?

A. 
$$0x0824 + 3 * 4$$

B. 
$$0x0824 + 4*4$$

C. 
$$0x0824 + 0xC$$

- D. More than one (which?)
- E. None of these

| Heap    |         |  |
|---------|---------|--|
|         |         |  |
|         |         |  |
| 0x0824: | iptr[0] |  |
| 0x0828: | iptr[1] |  |
| 0x082C: | iptr[2] |  |
| 0x0830: | iptr[3] |  |
|         |         |  |

### Indexed Addressing Mode

- What we'd like in IA32 is to express accesses like iptr[N], where iptr doesn't change – it's a base.
- Displacement mode works, if we know which offset to use at *compile time*:
  - Variables on the stack: -4(%ebp)
  - Function arguments: 8(%ebp)
  - Accessing [5] of an integer array: 20(%base\_register)
- If we only know at run time?
  - How do we express i(%ecx)?

## Indexed Addressing Mode

 General form: displacement(%base, %index, scale)

- Translation: Access the memory at address...
  - base + (index \* scale) + displacement
- Rules:
  - Displacement can be any 1, 2, or 4-byte value
  - Scale can be 1, 2, 4, or 8.

ECX: Array base address

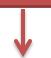

Suppose i is at %ebp - 8, and equals 2.

Registers:

| %ecx | 0x0824 |
|------|--------|
| %edx | 2      |

#### User says:

$$iptr[i] = 9;$$

#### Translates to:

movl -8(%ebp), %edx

| Неар    |         |         |  |
|---------|---------|---------|--|
|         |         |         |  |
|         |         |         |  |
| 0x0824: | iptr    | [0]     |  |
| 0x0828: | iptr    | iptr[1] |  |
| 0x082C: | iptr    | iptr[2] |  |
| 0x0830: | iptr[3] |         |  |
|         |         |         |  |

Suppose i is at %ebp - 8, and equals 2.

Registers:

| %ecx | 0x0824 |
|------|--------|
| %edx | 2      |

#### User says:

$$iptr[i] = 9;$$

#### Translates to:

movl -8 (%ebp), %edx

| Heap    |         |         |  |
|---------|---------|---------|--|
|         |         |         |  |
|         |         |         |  |
| 0x0824: | iptr[0] |         |  |
| 0x0828: | iptı    | iptr[1] |  |
| 0x082C: | iptı    | iptr[2] |  |
| 0x0830: | iptr[3] |         |  |
|         |         |         |  |

Suppose i is at %ebp - 8, and equals 2.

Registers:

| %ecx | 0x0824 |
|------|--------|
| %edx | 2      |

#### User says:

$$iptr[i] = 9;$$

#### Translates to:

| Heap    |         |  |
|---------|---------|--|
|         |         |  |
|         |         |  |
| 0x0824: | iptr[0] |  |
| 0x0828: | iptr[1] |  |
| 0x082C: | iptr[2] |  |
| 0x0830: | iptr[3] |  |
|         |         |  |

Suppose i is at %ebp - 8, and equals 2.

Registers:

| %ecx | 0x0824 |
|------|--------|
| %edx | 2      |

#### User says:

$$iptr[i] = 9;$$

#### Translates to:

$$0x0824 + (2 * 4) + 0$$
  
 $0x0824 + 8 = 0x082C$ 

|   | Heap    |         |  |
|---|---------|---------|--|
|   |         |         |  |
|   |         |         |  |
|   | 0x0824: | iptr[0] |  |
|   | 0x0828: | iptr[1] |  |
|   | 0x082C: | iptr[2] |  |
| İ | 0x0830: | iptr[3] |  |
|   |         |         |  |

### What is the final state after this code?

addl \$4, %eax movl (%eax), %eax sall \$1, %eax movl %edx, (%ecx, %eax, 2) (Initial state) Registers:

| %eax | 0x2464 |
|------|--------|
| %ecx | 0x246C |
| %edx | 7      |

Memory:

| Heap    |    |  |
|---------|----|--|
|         |    |  |
| 0x2464: | 5  |  |
| 0x2468: | 1  |  |
| 0x246C: | 42 |  |
| 0x2470: | 3  |  |
| 0x2474: | 9  |  |
|         |    |  |

## Indexed Addressing Mode

 General form: displacement(%base, %index, scale)

You might see some of these in your maze.

# Two-dimensional Arrays

Why stop at an array of ints?
 How about an array of arrays of ints?

```
int twodims[3][4];
```

"Give me three sets of four integers."

How should these be organized in memory?

### Two-dimensional Arrays

```
int twodims[3][4];
for (i=0; i<3; i++) {
   for (j=0; j<4; j++) {
       twodims[i][j] = i+j;
                                                        [0][2]
                                            [0][0]
                                                  [0][1]
                                                               [0][3]
                         twodims[0]
                                                        2
                                                  1
                                                               3
                                            [1][0]
                                                  [1][1]
                                                         [1][2]
                                                               [1][3]
                         twodims[1]
                                                  2
                                                         3
                                                               4
                                            [2][0]
                                                  [2][1]
                                                         [2][2]
                                                               [2][3]
                         twodims[2]
                                                  3
                                                         4
                                                               5
```

### Two-dimensional Arrays: Matrix

```
int twodims[3][4];
for (i=0; i<3; i++) {
  for (j=0; j<4; j++) {
      twodims[i][j] = i+j;
                    twodims[0]
                                         1
                                              2
                                                   3
                    twodims[1]
                                         2
                                              3
                    twodims[2]
                                         3
```

## Memory Layout

Matrix: 3 rows, 4 columns

| 0 | 1 | 2 | 3 |
|---|---|---|---|
| 1 | 2 | 3 | 4 |
| 2 | 3 | 4 | 5 |

Row Major Order: all Row 0 buckets, followed by all Row 1 buckets

| 0xf260 | 0 | two |
|--------|---|-----|
| 0xf264 | 1 | two |
| 0xf268 | 2 | two |
| 0xf26c | 3 | two |
| 0xf270 | 1 | two |
| 0xf274 | 2 | two |
| 0xf278 | 3 | two |
| 0xf27c | 4 | two |
| 0xf280 | 2 | two |
| 0xf284 | 3 | two |
| 0xf288 | 4 | two |
| 0xf28c | 5 | two |

| twodim[0] | [0] |
|-----------|-----|
| twodim[0] | [1] |
| twodim[0] | [2] |
| twodim[0] | [3] |
| twodim[1] | [0] |
| twodim[1] | [1] |
| twodim[1] | [2] |
| twodim[1] | [3] |
| twodim[2] | [0] |
| twodim[2] | [1] |
| twodim[2] | [2] |
| twodim[2] | [3] |

# Memory Layout

Matrix: 3 rows, 4 columns

| 0 | 1 | 2 | 3 |
|---|---|---|---|
| 1 | 2 | 3 | 4 |
| 2 | 3 | 4 | 5 |

twodim[1][3]:

base addr + row offset + col offset

twodim + 1\*ROWSIZE\*4 + 3\*4

0xf260 + 16 + 12 = 0xf27c

| 0xf260 | 0 |
|--------|---|
| 0xf264 | 1 |
| 0xf268 | 2 |
| 0xf26c | 3 |
| 0xf270 | 1 |
| 0xf274 | 2 |
| 0xf278 | 3 |
| 0xf27c | 4 |
| 0xf280 | 2 |
| 0xf284 | 3 |
| 0xf288 | 4 |
| 0xf28c | 5 |

twodim[0][0] twodim[0][1] twodim[0][2] twodim[0][3] twodim[1][0] twodim[1][1] twodim[1][2] twodim[1][3] twodim[2][0] twodim[2][1] twodim[2][2] twodim[2][3] If we declared int matrix[5][3];, and the base of matrix is 0x3420, what is the address of matrix[3][2]?

- A. 0x3438
- B. 0x3440
- C. 0x3444
- D. 0x344C
- E. None of these

### **Composite Data Types**

- Combination of one or more existing types into a new type. (e.g., an array of multiple ints, or a struct)
- Example: a queue
  - Might need a value (int) plus a link to the next item (pointer)

```
struct queue_node{
  int value;
  struct queue_node *next;
}
```

- Laid out contiguously by field
  - In order of field declaration.

- Struct fields accessible as a base + displacement
  - Compiler knows (constant) displacement of each field

- Laid out contiguously by field
  - In order of field declaration.
  - May require some padding, for alignment.

### Data Alignment:

Where (which address) can a field be located?

- char (1 byte): can be allocated at any address:
   0x1230, 0x1231, 0x1232, 0x1233, 0x1234, ...
- <u>short (2 bytes)</u>: must be aligned on 2-byte addresses: 0x123**0**, 0x123**2**, 0x123**4**, 0x123**6**, 0x123**8**, ...
- <u>int (4 bytes)</u>: must be aligned on 4-byte addresses: 0x123**0**, 0x123**4**, 0x123**8**, 0x123**c**, 0x124**0**, ...

# Why do we want to align data on multiples of the data size?

- A. It makes the hardware faster.
- B. It makes the hardware simpler.
- C. It makes more efficient use of memory space.
- D. It makes implementing the OS easier.
- E. Some other reason.

## Data Alignment: Why?

- Simplify hardware
  - e.g., only read ints from multiples of 4
  - Don't need to build wiring to access 4-byte chunks at any arbitrary location in hardware
- Inefficient to load/store single value across alignment boundary (1 vs. 2 loads)
- Simplify OS:
  - Prevents data from spanning virtual pages
  - Atomicity issues with load/store across boundary

- Laid out contiguously by field
  - In order of field declaration.
  - May require some padding, for alignment.

```
struct student{
  char name[11];
  short age;
  int id;
};
```

## How much space do we need to store one of these structures?

```
struct student{
   char name[11];
   short age;
   int id;
 };
A.17 bytes
B.18 bytes
C.20 bytes
D.22 bytes
E. 24 bytes
```

#### **Structs**

```
struct student{
  char name[11];
  short age;
  int id;
};
```

- Size of data: 17 bytes
- Size of struct: 20 bytes

<u>Use sizeof() when allocating</u> <u>structs with malloc()!</u>

| Memory |     |            |  |  |
|--------|-----|------------|--|--|
| 0x1234 |     | s.name[0]  |  |  |
| 0x1235 |     | s.name[1]  |  |  |
|        | ••• |            |  |  |
| 0x123d |     | s.name[9]  |  |  |
| 0x123e |     | s.name[10] |  |  |
| 0x123f |     | padding    |  |  |
| 0x1240 |     | s.age      |  |  |
| 0x1231 |     |            |  |  |
| 0x1232 |     |            |  |  |
| 0x1233 |     | padding    |  |  |
| 0x1234 |     | s.ssn      |  |  |
| 0x1235 |     |            |  |  |
| 0x1236 |     |            |  |  |
| 0x1237 |     |            |  |  |
| 0x1238 |     |            |  |  |
|        |     |            |  |  |

## **Alternative Layout**

```
struct student{
   int id;
   short age;
   char name[11];
};
Same fields, declared in
   a different order.

**The content of the content of the content order or declared in the content or declared in the content or declared
```

## **Alternative Layout**

```
struct student{
  int id;
  short age;
  char name[11];
};
```

- Size of data: 17 bytes
- Size of struct: 17 bytes!

In general, this isn't a big deal on a day-to-day basis. Don't go out and rearrange all your struct declarations.

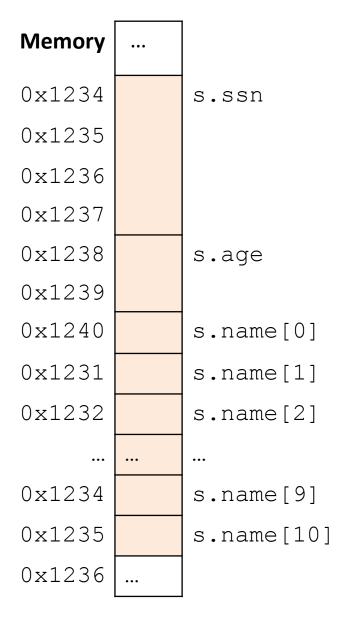

# Cool, so we can get rid of this padding by being smart about declarations?

A. Yes (why?)

B. No (why not?)

## Cool, so we can get rid of this padding by being smart about declarations?

- Answer: Maybe.
- Rearranging helps, but often padding after the struct can't be eliminated.

```
struct T1 {
    char c1;
    char c2;
    int x;
    char c2;
};
```

T1: c1 c2 2bytes x

T2: x c1 c2 2bytes

## "External" Padding

Array of Structs

Field values in each bucket must be properly aligned:

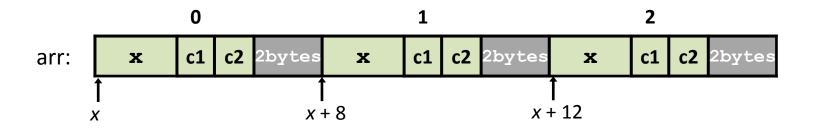

Buckets must be on a 4-byte aligned address

# Which instructions would you use to access the age field of students[8]?

```
Assume the base of students
struct student {
                       is stored in register %edx.
  int id;
  short age;
  char name[11];
};
struct student students[20];
```

students[8].age = 21;

# Which instructions would you use to access the age field of students[8]?

Assume the base of students is stored in register %edx.

### A note on struct syntax...

```
struct student {
  int id;
  short age;
  char name[11];
struct student s;
s.id = 406432;
s.age = 20;
strcpy(s.name, "Alice");
```

### A note on struct syntax...

```
Not a struct, but a
struct student {
  int id;
                                  pointer to a struct!
  short age;
  char name[11];
struct student *s = malloc(sizeof(struct student));
(*s).id = 406432;
                                    This works, but is very ugly.
(*s).age = 20;
strcpy((*s).name, "Alice");
s->id = 406432;
                            Access the struct field from a pointer with ->
                            Does a dereference and gets the field.
s->age = 20;
strcpy(s->name, "Alice");
```

## Stack Padding

Memory alignment applies elsewhere too.

```
int x; vs. double y;
char ch[5]; int x;
short s; short s;
double y; char ch[5];
```

 Declared like a struct, but only contains one field, rather than all of them.

- Struct: field 1 and field 2 and field 3 ...
- Union: field 1 or field 2 or field 3 ...

 Intuition: you know you only need to store one of N things, don't waste space.

```
struct my_struct { union my union {
     char ch[2];
                                   char ch[2];
     int i;
                                   int i;
                                   short s;
     short s;
                                Same
      ch
                                memory
                                used for all
              padding
                                fields!
              S
   my_struct in memory
                                   my_union in memory
```

```
union my_union {
my union u;
                                  char ch[2];
u.i = 7;
                                  int i;
                                  short s;
                               Same
                               memory
                               used for all
                               fields!
```

```
my_union u;
u.i = 7;
u.s = 2;
```

```
union my union {
     char ch[2];
     int i;
     short s;
  Same
  memory
  used for all
  fields!
```

```
my_union u;
u.i = 7;
u.s = 2;
u.ch[0] = 'a';
```

Reading i or s here would be bad!

```
union my union {
     char ch[2];
     int i;
     short s;
  Same
  memory
  used for all
  fields!
```

```
my_union u;
u.i = 7;
u.s = 2;
u.ch[0] = 'a';
```

Reading i or s here would be bad!

```
u.i = 5;
```

```
union my union {
     char ch[2];
     int i;
     short s;
  Same
  memory
  used for all
  fields!
```

 You probably won't use these often.

Use when you need mutually exclusive types.

Can save memory.

```
union my union {
     char ch[2];
     int i;
     short s;
  Same
  memory
  used for all
  fields!
```

## Strings

• Strings are *character arrays* 

- Layout is the same as:
  - char name[10];

Often accessed as (char \*)

| name | [ | 0 | ] |
|------|---|---|---|
| name | [ | 1 | ] |
| name | [ | 2 | ] |
| name | [ | 3 | ] |
| name | [ | 4 | ] |
| name | [ | 5 | ] |
| name | [ | 6 | ] |
| name | [ | 7 | ] |
| name | [ | 8 | ] |
| name | [ | 9 | ] |

## **String Functions**

- C library has many built-in functions that operate on char \*'s:
  - strcpy, strdup, strlen, strcat, strcmp, strstr

```
char name[10];
strcpy(name, "CS 31");
```

name [0]
name [1]
name [2]
name [3]
name [4]
name [5]
name [6]
name [7]
name [8]
name [9]

## **String Functions**

- C library has many built-in functions that operate on char \*'s:
  - strcpy, strdup, strlen, strcat, strcmp, strstr

```
char name[10];
strcpy(name, "CS 31");
```

- Null terminator (\0) ends string.
  - We don't know/care what comes after

```
C name[0]
S name[1]
name[2]
3 name[3]
1 name[4]
\0 name[5]
? name[6]
? name[7]
? name[8]
? name[9]
```

### **String Functions**

- C library has many built-in functions that operate on char \*'s:
  - strcpy, strdup, strlen, strcat, strcmp, strstr
- Seems simple on the surface.
  - That null terminator is tricky, strings error-prone.
  - Strings used everywhere!
- You will implement these functions in a future lab.